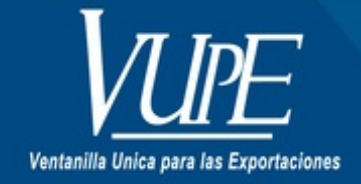

CÓDIGO : VUPE-GD-RED-I-007

**VERSIÓN: 001** 

# LLENADO LA SOLICITUD DE EXPORTACIÓN (DEPREX) EXLUSIVO (CÁMARA DE INDUSTRIA, CÁMARA DE **COMERCIO, VUPES REGIONALES, 122)**

#### **1. DESCRIPCIÓN**

#### **1. DATOS DEL EXPORTADOR**

Anotar código de exportador, número de identificación tributaria de la empresa exportadora (NIT), Nombre, teléfono.

#### **2. DATOS DEL CONSIGNATARIO / IMPORTADOR**

Anotar el nombre, dirección, teléfono y NIT del importador (NIT OBLIGATORIO PARA LOS PAÍSES SV, HN, NI y CR).

#### 2.1 COEXPORTADORES (EMPRESAS 29-89)

Esta casilla aplica únicamente para las Empresas bajo el Decreto 29-89, debe ingresar el NIT de las Empresas con las cuales esta Coexportando.

#### **3. TIPOS DE EXPORTACIÓN**

Seleccionar solamente una casilla de acuerdo al Régimen de Exportación a realizar;

-DEFINITIVA: Cuando se realiza una exportación por Venta.

-TEMPORAL: Cuando la Empresa lleva a reparación alguna maquinaría y luego regresa o cuando lleva algún equipo para algún evento, pero tiene que tener una Resolución de SAT emitida para que al momento de regresar sus mercancías no tenga ningún inconveniente ante Aduana.

-DEVOLUCIÓN: Cuando la empresa ha realizado una importación y por cualquier razón debe devolverla al país de orígen.

-SIN VALOR COMERCIAL: Se selecciona esta opción cuando se envía mercaderías en calidad de muestra, material publicitario sin valor comercial, material promocional sin valor comercial (En la factura debe anotarse lo siguiente: FACTURA PARA EFECTOS DE ADUANA, MUESTRAS SIN VALOR COMERCIAL; MATERIAL PROMOCIONAL SIN VALOR COMERCIAL, MATERIAL PUBLICITARIO SIN VALOR COMERCIAL, ETC.)

-REEXPORTACIÓN: Este tipo de exportación puede ser seleccionado únicamente cuando las empresas van a reexportar materias primas o bienes que han sido ingresdaso al país bajo un régimen temporal. (NUNCA CUANDO SE HAYAN PAGADO IMPUESTOS DE IMPORTACIÓN).

-BAJO DECRETO 29-89: La empresa previo a iniciar exportaciones ha sido calificada por la Dirección de Política Industrial del Ministerio de Economía bajo este decreto.

#### **4. MODO DE PAGO / 4.1 FORMA DE PAGO**

Seleccionar el medio o forma de pago que haya acordado con su cliente.

### **5. MEDIO DE TRANSPORTE**

Seleccionar el medio de transporte por medio del cual va a exportar la mercadería.

# **6. ADUANA DE SALIDA**

Anotar el nombre de la Aduana por donde saldrá la mercadería del país. Link: <http://www.export.com.gt/Portal/Home.aspx?secid=996>

6.1 DEPÓSITO TEMPORAL

Anotar el depósito temporal por donde saldrá la mercadería, (aplica únicamente para exportaciones maritímas y aéreas).

#### **7. ZONA FRANCA DE SALIDA**

Anotar el nombre de la Zona Franca por donde saldrá la mercadería. (Si utiliza esta casilla deberá dejar en blanco la casilla No. 9).

#### **8. PAÍS DE DESTINO**

Anotar el nombre del país al cual esta enviando la mercadería

#### 8.1 USA: ADUANA DE DESTINO:

Esta casilla úmicamente la deberá de llenar cuando su mercadería tenga como País de destino USA.

#### **9. ZONA FRANCA DE DESTINO**

Anotar el nombre de la ZONA FRANCA DE DESTINO que puede ser de Guatemala o cualquier otro país Centroamericano (si utliza esta casilla deberá dejar en blanco la casilla No. 9).

#### **10. REQUISITOS NO TRIBUTARIOS**

DESCRIPCIÓN DEL DOCUMENTO: Anotar el nombre del documento

No. DE DOCUMENTO: Ingresar el número del documento

FECHA DE EMISIÓN DEL DOCUMENTO: Ingresar la fecha de emisión del documento

#### **11. DATO DE LA FACTURA**

SERIE Y NÚMERO: Anotar la serie y número (s) de factura (s) utlizado (s) en esta operación

FECHA DE FACTURA: Anotar fecha de elaboración de la (s) factura (s).

Total US DÓLAR \$ (Valor total Factura): Anotar el valor total de la (s) Factura (s) en \$.

#### **12. DETALLES DE MERCADERÍA/MERCANCÍAS**

Declarar la información de la mercadería a exportar, debe llenar todas las casillas.

INCISO ARANCELARIO: Anotar el número de inciso arancelario correspondiente a cada una de las mercaderías que se están exportando. (Cada inciso arancelario cuonsta de 10 dígitos).

DESCRIPCIÓN DE LA MERCADERÍA: Anotar una breve descripción de cada mercadería a exportar.

No. DE BULTOS: Colocar número de bultos en que esta llevando la mercadería.

CANTIDAD: Anotar la cantidad de producto, relacionando a la unidad de medida aplicada.

UNIDAD DE MEDIDA: Declarar la unidad de medida correspondiente a la partida arancelaria (Kg, litros, piezas, mts, cabezas, etc.)

PAÍS DE ORIGEN: Anotar el nombre del país de donde se fabricó el producto.

FLETE: Anotar el valor en dólares del flete (independientemente de que sea facturado o no). Este dato es obligatorio para las exportaciones que van hacia El Salvador, Honduras, Nicaragua y Costa Rica.

SEGURO: Anotar el valor del seguro correspondiente a la exportación (independientemente de que este sea facturado o no). Este dato es obligatorio para las exportaciones que van hacia El Salvador, Honduras, Nicaragua y Costa Rica.

PESO EN KGs: BRUTO: Consignar el peso bruto de la mercadería (peso de la mercadería más el empaque y/o embalaje correspondiente) NETO: Consignar el peso neto de la mercadería en Kg (este dato debe ser igual o menor al peso BRUTO, NO MAYOR)

VALRO FOB (US \$): Anotar el valor en \$ de la mercadería.

#### **13. NOMBRE Y FIRMA DEL REPRESENTANTE LEGAL Y SELLO**

En este aparado debe ingresar el Nombre y la firma del Representante Legal de la Empresa y el Sello de la Empresa, OBLIGATORIO (para Empresas registradas bajo el Decreto 29-89 pueden firmar las personas registradas ante la VUPE)

#### **14. VALOR FOB US DÓLAR \$**

Anotar el valor FOB en \$. De cada mercadería.

#### **15. FLETE US DÓLAR \$**

Anotar el valor en dólares del flete de la exportación (independiente de que sea facturado o no). Opcional

#### **16. SEGURO US DÓLAR \$**

Anotar el valor del seguro correspondiente a la exportación (independiente de que este sea facturado o no). Opcional

## **17. OTROS GASTOS US DÓLAR \$**

Anotar cualquier otro gasto relacionado con la exportación (a criterio del usuario).

## **18. VALOR TOTAL US DÓLAR \$**

Anotar el total en \$ correspondiente a la sumatoria de las casillas 22, 23, 24 y 25.

# **19. ÁREA PARA USO EXCLUSIVO DE LA VUPE**

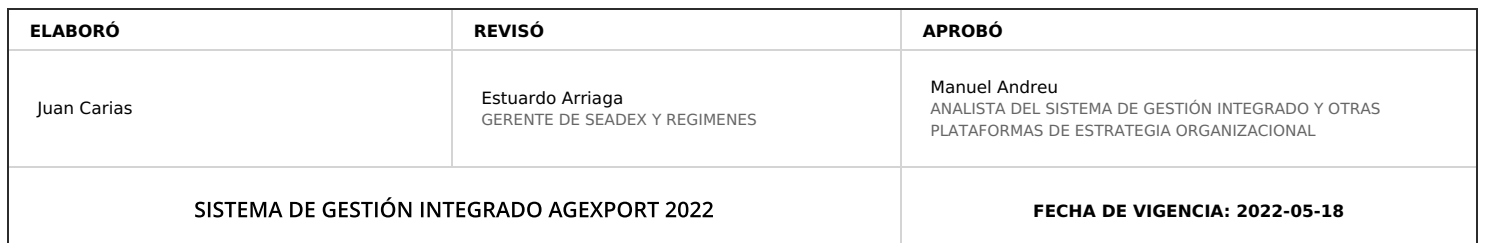

# **HACEMOS DE GUATEMALA UN PAÍS EXPORTADOR**

Paola Salguero @ 2022-07-28, 16:24:04